# Class : XI Computer Science(083) Python Basics(Module : M05) Character Set, Tokens-Identifiers, Keywords

## **Python Character Set**

Character set is a set of valid characters that can be used in a language . Python supports Unicode encoding standard.

Python has the following character set :

| 🏓 Letters         | : A-Z, a-z                                                                                                    |
|-------------------|----------------------------------------------------------------------------------------------------|
| 蕶 Digits          | : 0-9                                                                                                    |
| 蕶 Special Symbols | : space + - * / ** \ ()[] {}// = != == <> ' "                                                                                                    |
|                   | "',;:%!&#<=>=@</td></tr><tr><td>蕶 Whitespaces</td><td>: Blank space, tabs, carriage return,</td></tr><tr><td></td><td>newline, formfeed</td></tr><tr><td>Other characters</td><td>: ASCII and Unicode characters</td></tr></tbody></table> |

## TOKENS

The smallest individual entity which is used in any language to construct statements or expressions is known as Tokens.

Python has following 5 types of Tokens :

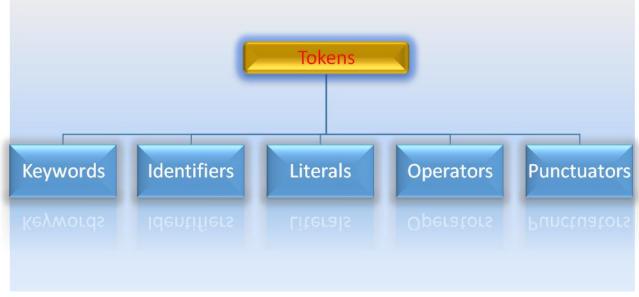

## Keywords

Keywords are the words that have a special meaning to the language compiler or interpreter. These are reserved for special purpose and should not be used as Identifier names.

Python supports the following keywords :

| False  | assert   | del    | for    | in       | or    | while |
|--------|----------|--------|--------|----------|-------|-------|
| None   | break    | if     | from   | is       | pass  | with  |
| class  | True     | global | lambda | raise    | yield | else  |
| Return | nonlocal | elif   | except | continue | and   | input |
| as     | finally  | def    | import | not      | try   | print |

e.g. print("Welcome")

input("Enter the Fees amount:")

## **Identifiers (Names)**

Identifiers are the building blocks of a program. These are the names given to different components of the program like variables, objects, classes, functions, lists, tuple, dictionaries, strings etc.

Identifier naming rules :

- The first character must be a letter or a underscore(\_).
- Identifier names are case sensitive.
- Digits can be the part of identifier name except the first character.
- Seywords can not be used as the identifier name.
- An identifier cannot contain any special character except the underscore(\_).
- Space is not allowed in between the identifier name.

#### ٢

### Valid Identifiers

| Myname | DOB    | fees10 | MYNAME | _amount |
|--------|--------|--------|--------|---------|
| _Check | age_12 | data   | filew  | newfile |

### **Invalid Identifiers**

| My-name | Data-rec | 10fees   | continue | fees amt |
|---------|----------|----------|----------|----------|
| 9Check  | 12_age   | my\$data | #filew   | new%file |

#### e.g. mrp=5000

discount=mrp\*0.10
print("Amount=",(mrp-discount))

References: 1)Computer Science with Python By Sumita Arora 2)https://www.tutorialsteacher.com/python/statistics-module 3)CBSE Revised Syllabus